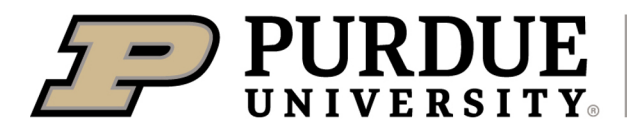

**Extension** 

## **blackberry**

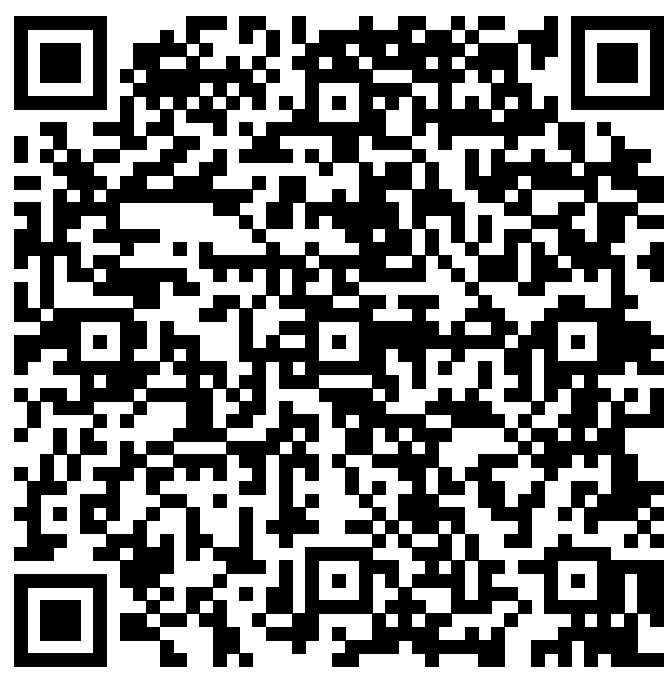

Learn more about blackberry by scanning the QR code above or by visiting https://extension.purdue.edu/foodlink/food.php?food=blackberry.